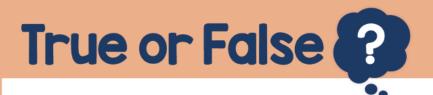

The set of counters below represents —3

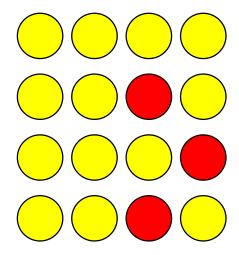

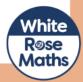